# **Digitale Transport-Management-Systeme Logistik 4.0**

 $\left( \bullet \right)$ 

**Die Schritte zu einer erfolgreichen TMS-Auswahl**

Mit finanzieller Unterstützung des Landes Nordrhein-Westfalen und des Europäischen Sozialfonds

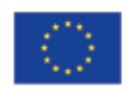

EUROPÄISCHE UNION

Europäischer Sozialfonds

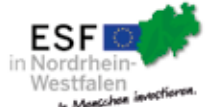

Ministerium für Arbeit. **Gesundheit und Soziales** des Landes Nordrhein-Westfalen

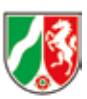

**Digitalisierung als Treiber**

Die voranschreitende Digitalisierung wirkt sich auf Geschäfts- und Arbeitsprozesse von Unternehmen jeglicher Branchen aus. Als maßgeblicher Akteur zur Sicherstellung des Materialflusses ist die Speditions- und Logistikbranche prädestiniert für die Anwendung vielfältiger Vernetzungstechnologien. Dies ermöglicht eine verbesserte Lieferqualität als auch neue (digitale) Serviceleistungen. Um die Wettbewerbsfähigkeit in dem umkämpften Logistikmarkt zu halten oder gar auszubauen, müssen auch kleine und mittlere Unternehmen der Branche Maßnahmen zur Digitalisierung umsetzen.

Gerade im Bereich der Transport-Management-Systeme (TMS) übt die zunehmende Digitalisierung einen spürbaren Veränderungsdruck auf KMU aus. Die rasante Entwicklung der TMS führt dazu, dass häufig über Jahre im Einsatz befindliche TMS heute kaum mehr den Ansprüchen einer modernen Spedition genügen.

Der Zwang zur Auswahl eines neuen TMS ist oftmals die Konsequenz. Als zentrales Instrument des Speditions- bzw. Logistikbetriebes

kommt dem Auswahlprozess des TMS eine wichtige Bedeutung zu. Denn das passende TMS steuert einen entscheidenden Beitrag zur Effektivität und Effizienz des Unternehmens

Das Vorhaben "Logistik und Arbeiten 4.0 in Unternehmen der nordrhein-westfälischen Speditions- und Logistikwirtschaft - Landesweite Brancheninitiative zur Fachkräftegewinnung und -entwicklung" wurde mit finanzieller Unterstützung des Landes Nordrhein-Westfalen und des Europäischen Sozialfonds mit insgesamt 13 Unternehmen der Speditionswirtschaft in NRW umgesetzt.

bei.

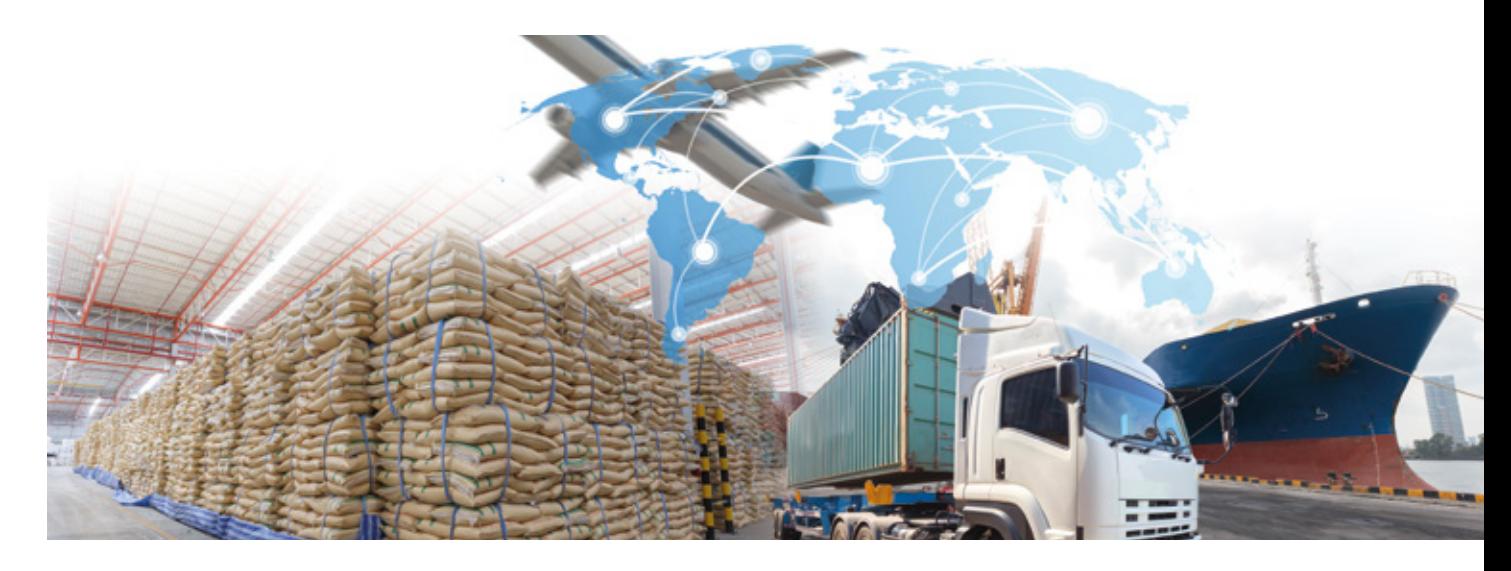

# **Transport-Management-System: Funktionen und Vorteile**

Die Zahl der TMS-Anbieter am Markt ist sehr groß. Dies erzeugt schnell ein Gefühl der Unübersichtlichkeit. Jedoch lassen sich verschiedene Kernfunktionen eines TMS identifizieren,

die über alle Anbieter hinweg Bestandteile eines TMS sind. Dabei macht es keinen Unterschied, ob der Anbieter Experte für den Bereich Luft-, See- oder Landtransport ist. Zu diesen Kernfunktionen zählen:

# **Transportplanung:**

Diese umfasst die Erfassung und Bearbeitung von Transportaufträgen sowie die datenbasierte Optimierung von Routen, Raten, Kalkulationen, Frachtführern und Ladungsvolumina (insbesondere bei LTL-Sendungen) etc.

# **Projektinformationen**

Im Mittelpunkt des Projektes stand die Frage, wie insbesondere kleine und mittelständische 3. **Digitale Transport-Management-**Spediteure angesichts ihrer typischen Ressourcenengpässe die Herausforderungen der Digitalisierung meistern können und welche Hilfestellungen im Bereich der Qualifizierung und organisatorischen Umsetzung zur Verfügung stehen müssen.

Als Ergebnis präsentieren wir eine Reihe von Handlungshilfen zur direkten Umsetzung durch die Unternehmen und ihre Beschäftigten sowie verschiedene Online-Inhalte, die von der LAN – Logistik Akademie des VSL NRW – Verband Spedition und Logistik NRW e.V. zur Verfügung gestellt werden.

Die Online-Kurse sind unter folgendem Link erreichbar:

https://lernplattform.logistik-akademie.de

# **Verfügbare Broschüren:**

- 1. **Digitalisierungskompass Logistik 4.0** Wo stehen wir als Unternehmen im digitalen Wandel?
- 2. **Kompetenzentwicklung Logistik 4.0** Wie gestaltet man den Übergang auf digitale Lernformen?
- **Systeme Logistik 4.0** Die Schritte zu einer erfolgreichen TMS-Auswahl
- 4. **Digitales Dokumentenmanagement Logistik 4.0** Der Weg zum papierlosen Büro

Verband Spedition und Logistik Nordrhein-Westfalen e.V. **Prof. Dr. Rüdiger Ostrowski**

innowise GmbH – research & consulting **Prof. Dr. Joachim Hafkesbrink**

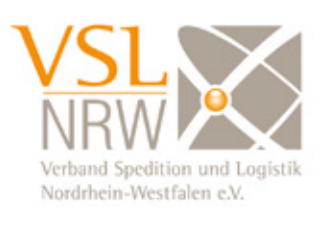

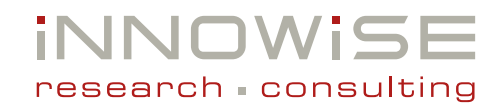

Mit finanzieller Unterstützung des Landes Nordrhein-Westfalen und des Europäischen Sozialfonds

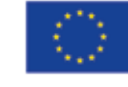

EUROPÄISCHE UNION Europäischer Sozialfonds

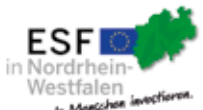

Ministerium für Arbeit. Gesundheit und Soziales des Landes Nordrhein-Westfalen

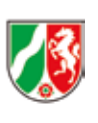

# **Auswahl der passenden TMS-Lösung**

Das TMS hat die Funktionen, Kunden und Part ner zu vernetzen, unternehmensinterne Prozesse zu verschlanken und Transparenz über Daten zu erzeugen. Gelingt dies, kann das TMS einen entscheidenden Beitrag zu unternehme rischer Effektivität und Effizienz leisten.

So weit, so klar! Doch wie erkennen Sie das pas sende TMS und müssen Sie sich der Software komplett unterwerfen auf Ihrem Weg zum Erfolg?

# Eins nach dem anderen!

Zunächst einmal ein klares Nein! Das TMS soll die unternehmensinternen Abläufe und Struk turen ergänzen und unterstützen. Eine gewalt same Anpassung der unternehmerischen Ar beitsweisen an die Software ist nicht sinnvoll. Jedoch muss klar sein, dass auch ein schlech ter digitaler Prozess immer noch ein schlechter Prozess ist. Bevor Sie also ein neues TMS ein führen, müssen Sie Ihre Prozesse und Struktu ren auf den Prüfstand stellen.

# Und so finden Sie das passende TMS!

Zuerst richten Sie ihren Blick nach innen. Sie werden sich klar über Stärken und Schwächen, Anforderungen und Wünsche. Auf dieser Basis erstellen Sie ihr Lastenheft. Erst danach be ginnt die eigentliche Marktrecherche.

# **Projektdefinition:**

Die Einrichtung eines Projektes ist der erste Schritt. Benennen Sie eine projektverantwortliche Person und statten Sie diese mit den nötigen Ressourcen aus. Legen Sie einen Zeitplan und ein Projektbudget fest. Dies bildet den formalen Rahmen des Auswahlprozesses.

Seien Sie sich darüber im Klaren, dass der Aus wahlprozess ein zeitintensives und komplexes Vorhaben ist. Investieren Sie zu Beginn genügend Ressourcen, um später davon zu profitieren.

Bilden Sie zudem ein Projektteam, welches den jeweiligen Projektverantwortlichen unterstützt. Gemeinsam im Projektteam müssen klare Ziele definiert werden. Diese Ziele dienen als Orientierungsfunktion.

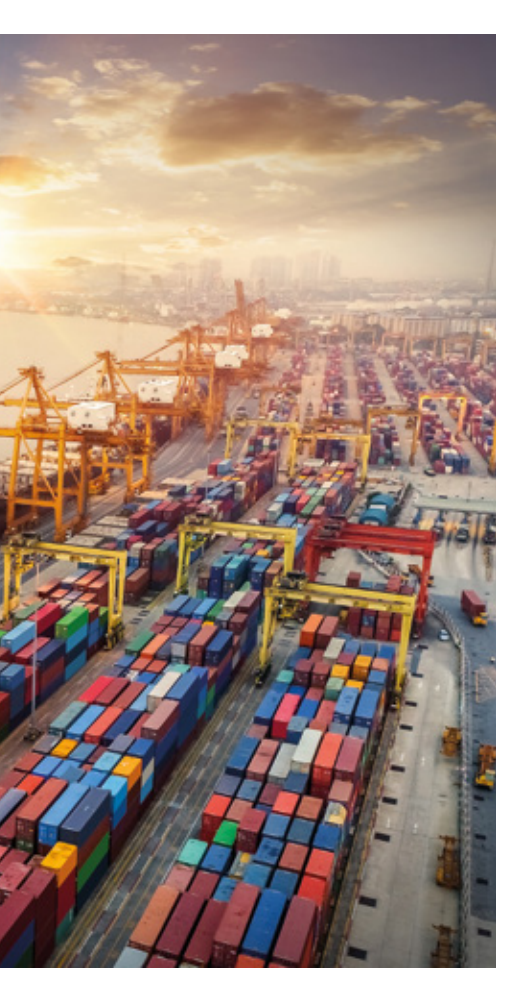

Praxistipp: Bilden Sie das Projektteam aus Beschäftigten verschiedener Abteilungen. So wird bereits zu Beginn eine breite Akzeptanzbasis geschaffen. Zudem profitiert ein Projektteam durch die verschiedenen Perspektiven der Beschäftigten.

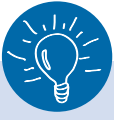

# **Transportdurchführung:**

Dem TMS kommt in der eigentlichen Durch führung eine Schlüsselrolle zu. So werden Buchungen bei Reedereien oder Frachtführern über das TMS getätigt. Auch Telematik- und Sendungsverfolgungsfunktionen spielen hier eine große Rolle.

# **Abrechnung:**

Zentrale Funktionen sind die Verwaltung, Prüfung und Bearbeitung von Eingangs- und Ausgangsrechnungen. Die Softwarelösungen bieten Schnittstellen zu gängigen Buchhaltungssystemen (etwa DATEV).

# **Auswertung:**

Die Möglichkeit, datenbasierte Auswertungen über einen bestimmten Zeitraum anzustellen, bildet die Basis für eine optimierte Planung und Steuerung. So wird bspw. die Erfassung und Auswertung von Tages-, Monats-, und Jahres umsätzen ohne Weiteres ermöglich.

Die für Sie ausschlaggebenden Auswahlkrite rien für ein TMS werden sich daher nicht in den Kernfunktionen finden. Vielmehr werden die anbieterspezifische Umsetzung der Kernfunk tionen, Branchenspezifika, Anwenderfreund lichkeit und nicht zuletzt die Kosten den Ausschlag geben.

Lassen Sie uns nun einen kurzen Blick auf po tenzielle Vorteile werfen, die mit der Nutzung eines TMS einhergehen.

> **Praxistipp:** Zeit und Legitimität spielen eine wichtige Rolle. Die Projektverantwortlichen müs sen neben den täglich anfallenden Arbeiten aus reichend Zeit für diese Tätigkeit haben. Daneben ist die deutlich formulierte Rückendeckung der Geschäftsführung unerlässlich. Auch die Konsulta tion eines externen Experten\*in kann sinnvoll sein.

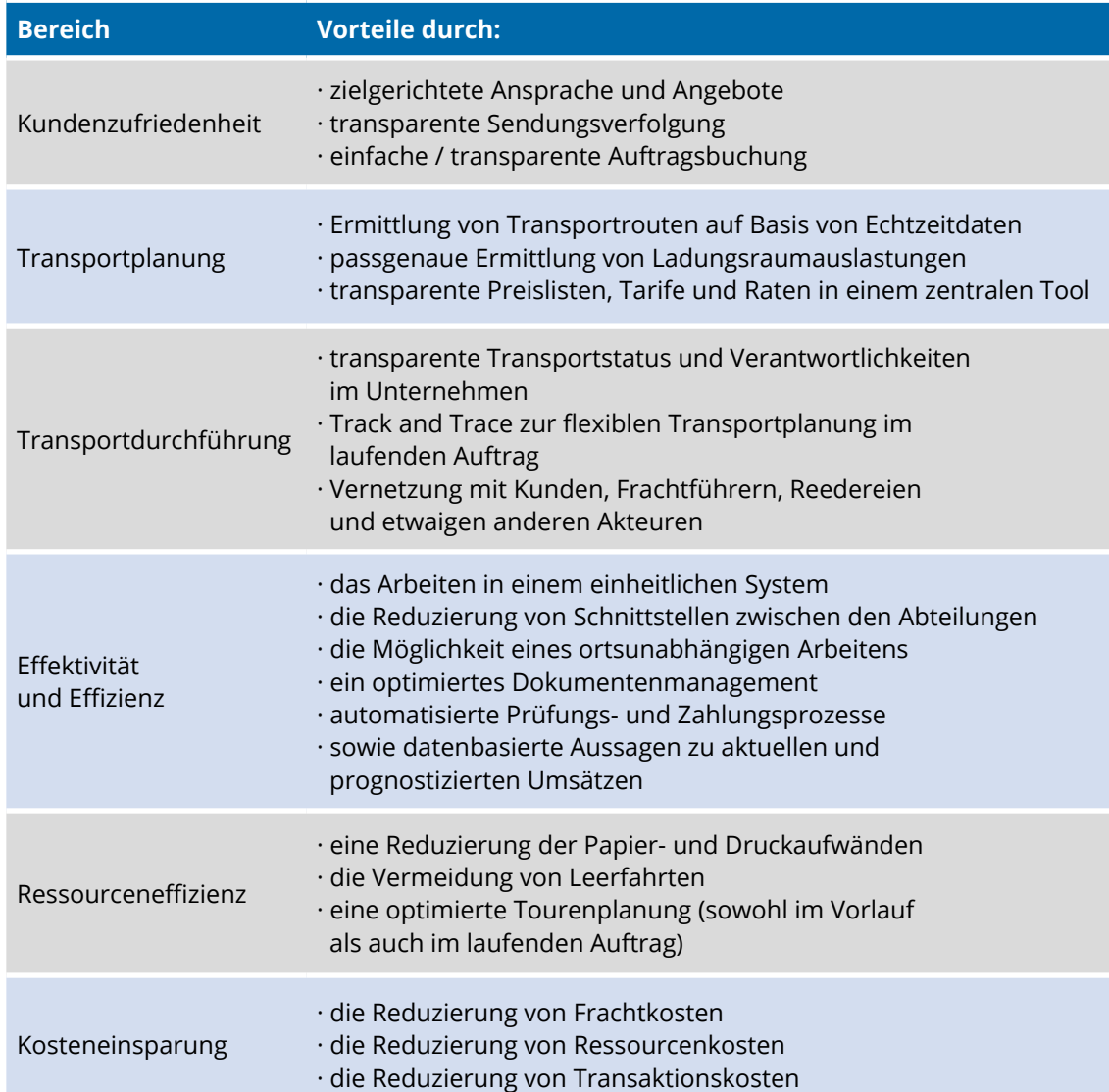

Bild: Vorteile eines TMS je Bereich, (Quelle: Eigene Darstellung)

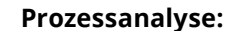

Den dritten Schritt bildet die Prozessanalyse. Beschreiben Sie alle relevanten Prozesse, welche durch das TMS betroffen sind. Hierzu zählen etwa der Weg vom Auftragsmanagement zur Offertenerstellung über die Disposition hin zur Abrechnung sowie die dazugehörigen Teilprozesse der einzelnen Prozesselemente.

Ziel ist es, die IST-Prozesse detailliert abzubilden, um Schwachstellen zu identifizieren. Daran anschließend werden die SOLL-Prozesse modelliert. Es wird festgelegt, wie die Software zu einer optimierten Prozesseffizienz beitragen kann, indem sie in die betriebseigenen Prozesse integriert wird. Im Endeffekt

entsteht ein schlanker Prozess, welcher das Arbeiten für die Mitarbeiter\*innen erleichtert, Schnittstellen optimiert, Papier reduziert und die Transparenz und Datenqualität erhöht.

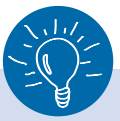

**Praxistipp:** Die Durchführung eines Workshops mit dem Projektteam bietet sich hier an. Klassische Managementwerkzeuge wie eine Stärken-Schwächen-Analyse oder auch die Erstellung eines Ursache-Wirkungs-Diagramms (etwa Ishikawa) sind bewährte Methoden.

**Praxistipp:** Hier bietet sich die Durchführung eines Workshop mit dem Projektteam an. Greifen Sie auf leicht anzuwendende Methoden zurück, etwa die Makigami Methode. Zu Beginn ist der Einsatz von Flipcharts und Post-its zu empfehlen. Mit Post-its modellieren Sie ganz einfach Ihre Prozesse. Zudem sind Post-its gegenüber Fehlversuchen gnädiger als Tinte und bieten einen interaktiveren Ansatz als Computerprogramme.

Bild: Makigami Methode – IST-Zustand (Quelle: PTA Team, auf: https://www.pta-team.com/pta-blog/makigami-lean-administration)

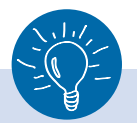

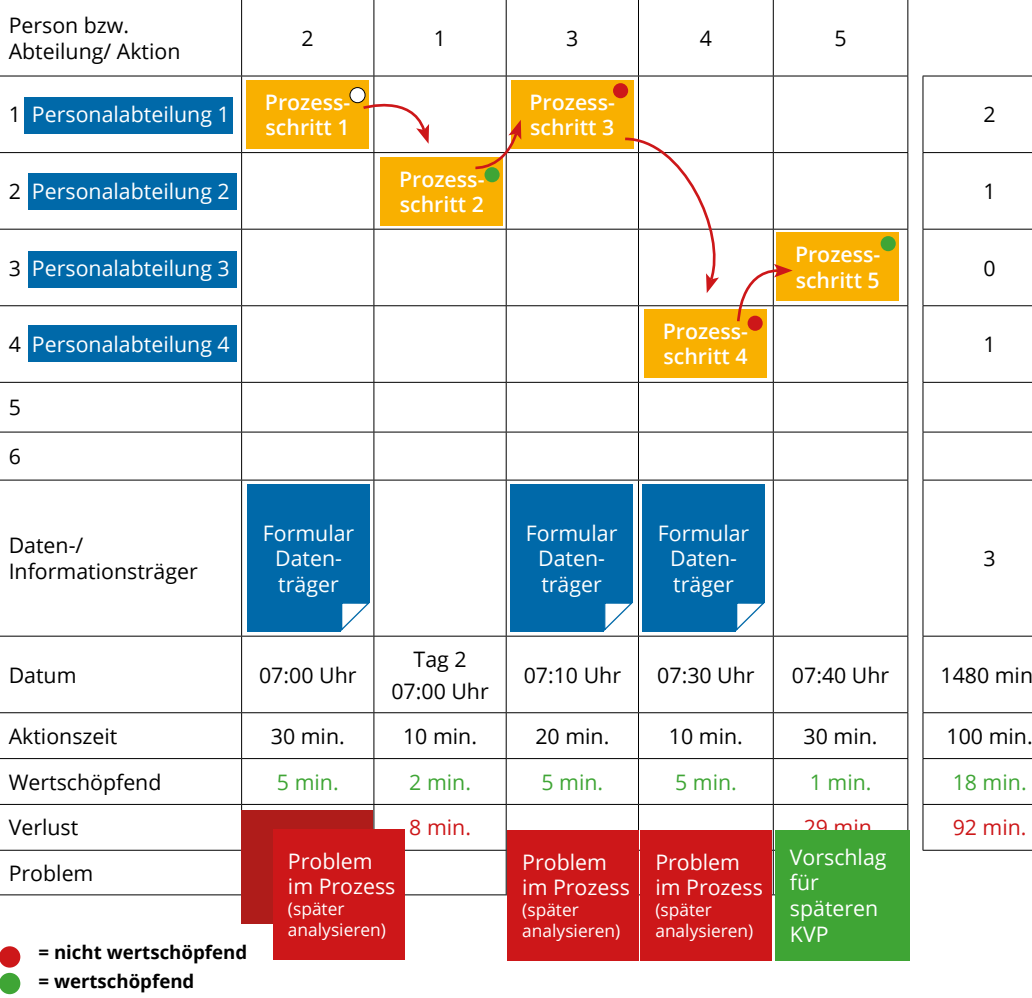

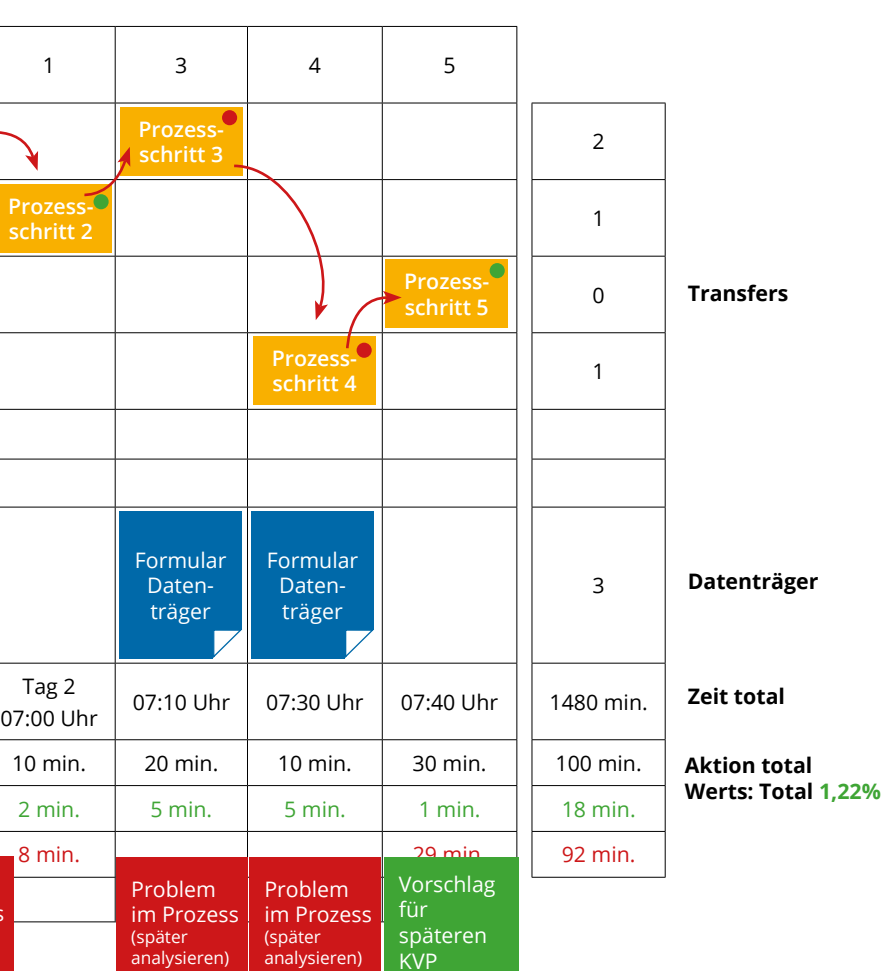

# **Ist Zustand**

## **Makigami Process Map current state (Ist-Aufnahme)**

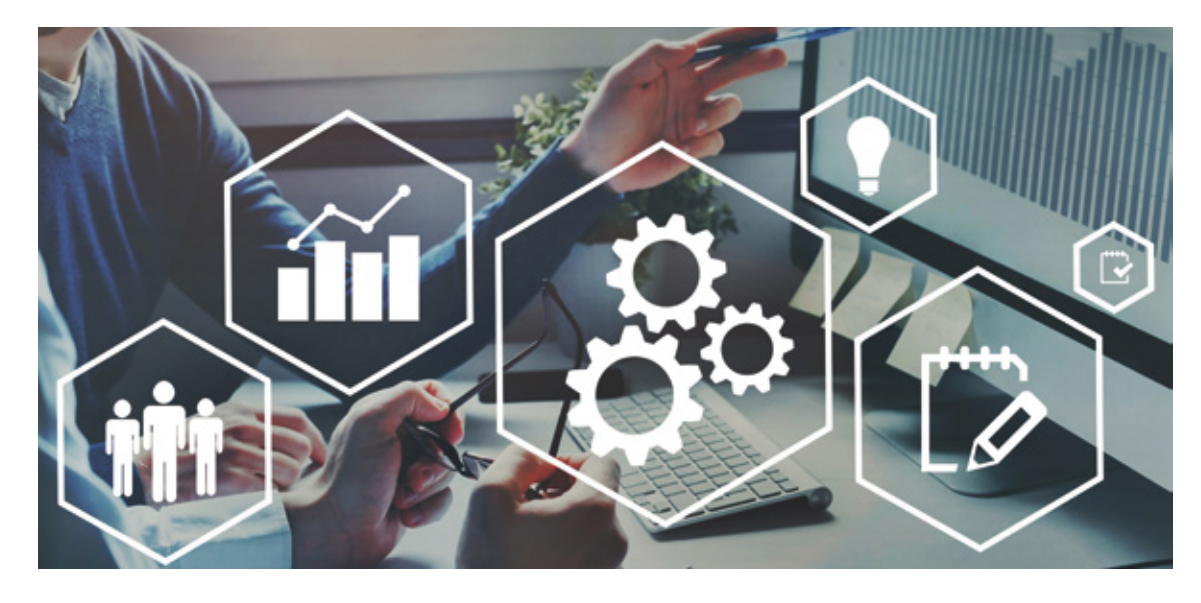

# **Potenzialanalyse:**

Den zweiten Schritt bildet die Potenzialanalyse. Hier geht es zunächst darum, bestehende Strukturen und Prozesse des Unternehmens zu erfassen. Auf dieser Basis werden ein erstes Stärken-Schwächen-Profil und eine dazugehörige Ursachendarstellung erstellt.

Im Hinblick auf eine zukünftige TMS-Lösung sollten Sie sich fragen:

- Welche Geschäftsbereiche werden heute abgedeckt (Land-, Luft-, Seeverkehr / Teil- oder Komplettladung/Kontraktlogistik etc.)?
- Welche Geschäftsfelder sind in der Zukunft denkbar (bestehende Geschäftsfelder ergänzen um technische Komponenten wie Track & Trace / Einsatz von Big Data Analyse etc.)?
- Welche Aufgabe übernehmen heute die jeweiligen Abteilungen (Disposition, Abrechnung, Lager etc.)?
- Wie werden sich die Aufgabenbereiche der Abteilungen in Zukunft verändern (Einsatz von Assistenzsystemen im Lager / Automatisierung des Routings im TMS etc.)?
- Welche Schnittstellen existieren zwischen den Abteilungen?
- Wie sehen die Prozesse aus (von Auftragseingang über Offertenerstellung, Auftragserteilung, Disposition hin zu Abrechnung etc.)?
- Welche inoffiziellen Strukturen und Prozesse bestehen im Unternehmen (Welche Mitarbeiter\*innen sind Experte\*in für welchen Bereich?)
- Wo existiert implizites Wissen (auch stilles Wissen genannt, "Jemand weiß, wie es geht, ohne es beschreiben zu können")?
- Wie mache ich mir das implizite Wissen für das TMS nutzbar?

# **Lastenheft:**

Verdichten Sie nun die gesammelten Informationen zu einem unternehmensspezifischen Anforderungsprofil. Das Lastenheft dient Ihnen als Checkliste bei der Anbieterauswahl. Dabei umfasst das Lastenheft nicht nur die im Schritt der Potenzial- und Prozessanalyse

gesammelten organisatorischen Anforderungen, sondern auch eine technologische und wirtschaftliche Komponente. So bietet das Lastenheft eine umfangreiche Orientierungsfunktion für den Auswahlprozess.

# **Marktrecherche:**

Nachdem die finale Version des Lastenheftes erstellt ist, beginnen Sie mit der Recherche nach einem passenden Softwareanbieter. Dabei ist das Lastenheft ihr Fixpunkt. Verschaffen Sie sich einen umfangreichen Überblick über die verschiedenen Anbieter. Erstellen Sie auf dieser Basis eine erste Bewertung und Rangliste der Anbieter. Diese Einschätzung bildet die Basis für die folgenden Schritte.

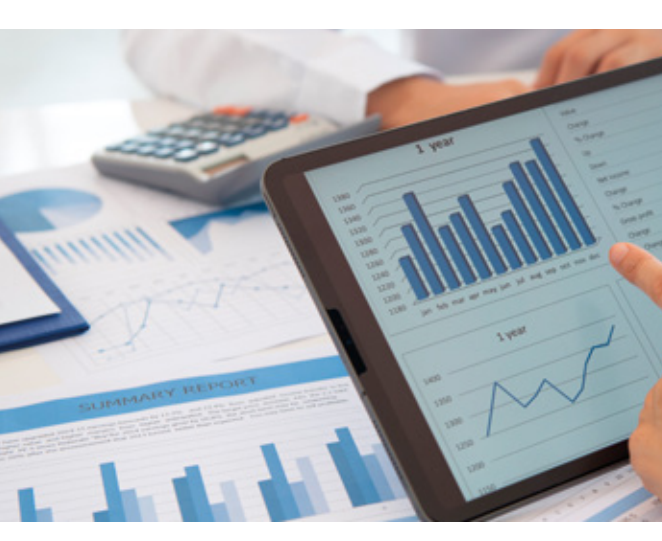

**Praxistipp:** Die Erstellung des Lastenheftes ist ein wichtiger Meilenstein. Kommunizieren Sie diesen Erfolg. Holen Sie sich Feedback ein und ergänzen das Lastenheft bei Bedarf.

**Praxistipp:** Transport-Management-Systeme sind häufig modular aufgebaut. Machen Sie sich klar, welche Module bzw. Funktionen für Sie von zentraler Bedeutung sind. Es macht keinen Sinn, bereits zu Beginn den "großen Wurf" zu versuchen. Eine sukzessive Implementierung erhöht die Wahrscheinlichkeit der erfolgreichen Einführung. Eine Kategorisierung in "Notwendige Funktionen", "Bedingt nützliche Funktionen" und "Vorerst überflüssig" erzeugt Klarheit. Nehmen Sie diese Kategorisierungen in Ihr Lastenheft auf.

**Praxistipp:** Verschiedene Anbieter stellen Suchfunktionen zur Marktrecherche zur Verfügung. Eines dieser Tools finden Sie unter folgender URL: https://www.speditionssoftware-vergleich.de

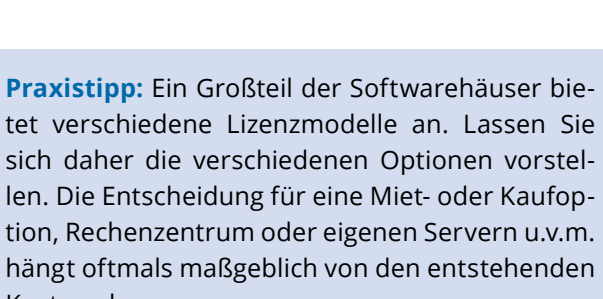

# Kosten ab.

**Praxistipp:** Lassen Sie sich von mindestens drei Anbietern die Lösung präsentieren. Erstellen Sie ein Bewertungsraster über alle Anbieter. Die Kategorien liefert das Lastenheft. Wenn Sie nicht zufrieden sind, suchen Sie weiter!

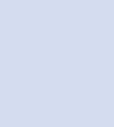

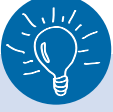

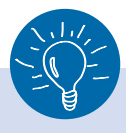

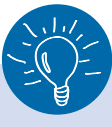

# **Einholung erster Angebote:**

Gemäß den Ergebnissen der Marktrecherche gilt es nun, erste Angebote einzuholen und zu bewerten. Häufig geht dieser Schritt einher mit einer ersten kurzen Anbieterpräsentation. Orientieren Sie sich dabei an Ihrem Lastenheft. Eine weitere ausführliche Präsentation der Software ist unerlässlich.

# **Anbieterpräsentation:**

Nun ist es an der Zeit, dass die verbliebenen Kandidaten ihr Produkt ausführlich präsentieren. Dieser Schritt stellt einen zentralen Punkt im Entscheidungsprozess dar. Lassen Sie sich daher die Software von den Anbietern ausführlich vorführen.

Spielen Sie in der Präsentation alle Eventualitäten durch. Lassen Sie sich zeigen, wie die Software Ihre definierten Prozesse unterstützen und abbilden kann. Wie lassen sich bspw. Offerten in Aufträge umwandeln? Es ist wichtig, dass Sie sich auf Ihre eigenen Prozesse konzentrieren. Nur so können Sie einschätzen, ob die Software zu Ihnen passt und einen Mehrwert liefert.

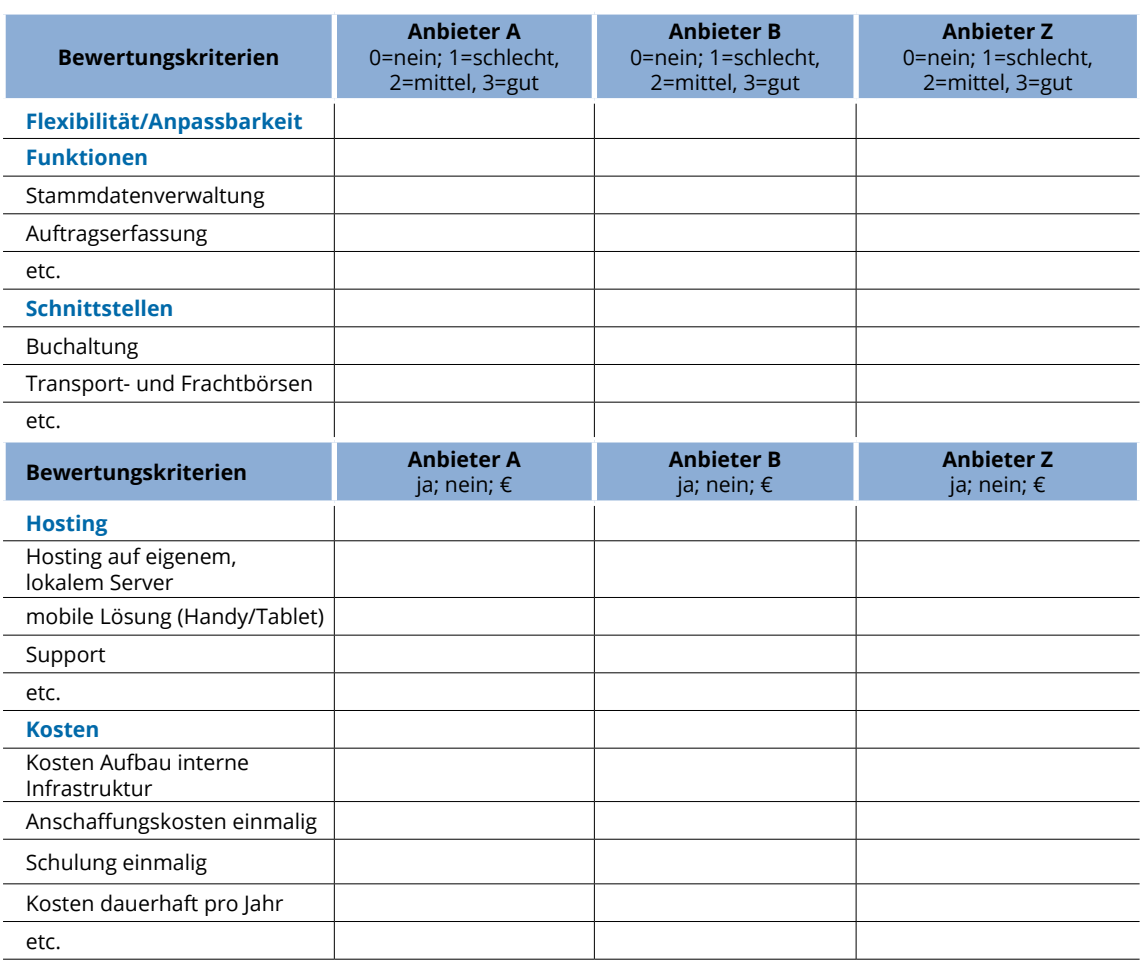

Bild: Auszug aus Bewertungsraster, Quelle: Eigene Darstellung

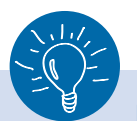

# **Praxistipp:**

Es kann von Vorteil sein, die obligatorische Schulungsphase aufzuteilen und an dem Probemonat auszurichten. Etwa einen Schulungstag vor Beginn des Probemonats und einen weiteren danach. Zu Beginn werden definitiv einige Fragen und Probleme auftreten. Die Aufteilung der Schulung bietet den Vorteil, dass Sie diese Fragen und Problemstellungen mit in die zweite Schulungsrunde nehmen können. Unter Anleitung lassen sich Hürden schnell beseitigen.

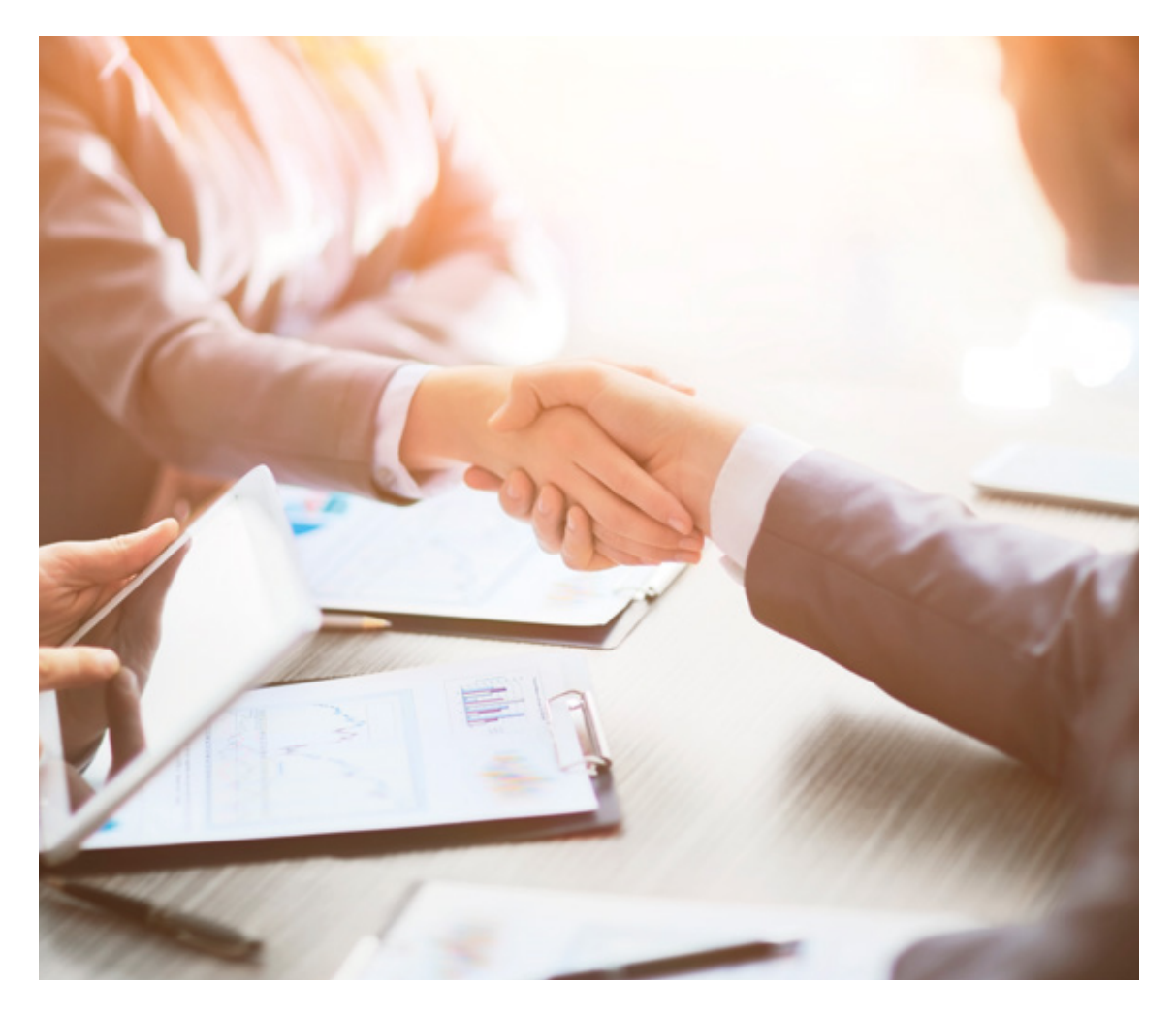

# **Vertragsverhandlung:**

Nun steht der letzte Schritt des Auswahlprozesses an – die Vertragsverhandlung. Dieser Schritt umfasst die eigentliche Vertragsgestaltung inklusive der Erstellung eines Pflichtenheftes sowie der Ausarbeitung eines Implementierungs- und Schulungsplans.

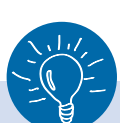

# **Einbindung der Mitarbeiter\*innen**

Diese acht Schritte führen Sie zielsicher Informieren Sie und holen Feedback ein. So zur Auswahl einer geeigneten TMS Lösung. Jedoch ist dies bloß die halbe Miete. Denn häufig scheitern Unternehmen nicht an der Auswahl, sondern an der Einführung der Software. Bereits im Auswahlprozess können Sie jedoch die Chance auf eine erfolgreiche Einführung erhöhen. Beziehen Sie Ihre Mitarbeiter\*innen regelmäßig in den Auswahlprozess mit ein.

> Identifikation passfähiger Anbieter und Systeme · Erste Bewertung der Anbieter und Erstellung einer Rangliste

Einholung konkreter Angebote und deren Bewertung Festlegung von Kandidaten für die Anbieterpräsentation

Quelle: eigene Darstellung nach Trovarit AG (2009): Ratgeber Software-Auswahl: Lösungen für die Instandhaltungsplanung und Steuerung. S. 29ff.

wird kein Mitarbeiter\*in von der Einführung überrascht. Auch steigt die allgemeine Akzeptanz, wenn die Mitarbeiter\*innen einbezogen werden. Machen Sie aus Betroffenen Beteiligte! Im Klartext – Information und Kommunikation spielen während des Auswahlprozess eine wichtige Rolle. Betrachten Sie diese Funktionen als Querschnittsfunktion entlang der acht Schritte.

**Checkliste zur Auswahl einer passenden TMS-Lösung**

· Identifikation und Dokumentation relevanter Prozesselemente

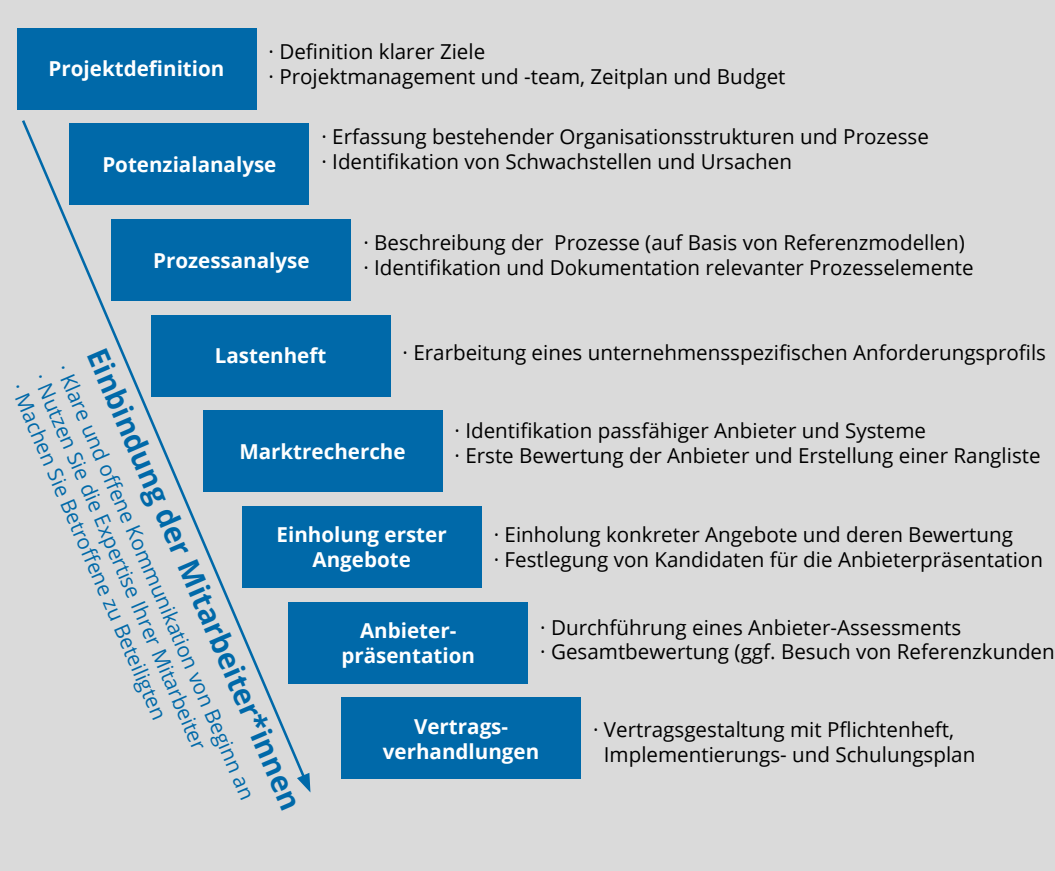

· Durchführung eines Anbieter-Assessments · Gesamtbewertung (ggf. Besuch von Referenzkunden)

· Vertragsgestaltung mit Pflichtenheft,

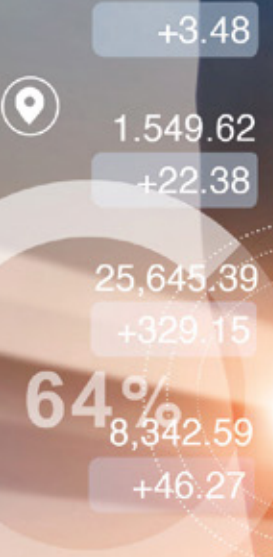

206.08

12.845.32  $+129.84$ 

 $+28.62$ 

100

**Kontakt innowise** innowise GmbH Bürgerstr. 15 47057 Duisburg **Deutschland** Fon: +49 (0) 203 39 37 64 0

 $\left( \bullet \right)$ 

E-Mail: innowise@innowise.eu Web: http://www.innowise.eu

Ansprechpartner: Prof. Dr. Joachim Hafkesbrink

**Kontakt VSL**

Verband Spedition und Logistik Nordrhein-Westfalen e.V. Engelbertstraße 11 40233 Düsseldorf Deutschland Fon: + 49 (0) 211 738 583 0 E-Mail: info@vsl-nrw.de Web: http://www.vsl-nrw.de

Ansprechpartner: Prof. Dr. Rüdiger Ostrowski

**Hallian Barris** 

**Weitere Informationen unter www.nrw-logistik40.de**